## **Obxectivos e escenarios da parte VIII**

- Nesta **Parte VIII** vanse ver aspectos relacionados con:
- Realización de instantáneas
- Realización de copias de seguridade das MVs
- Xestión do auto acendido das MVs.

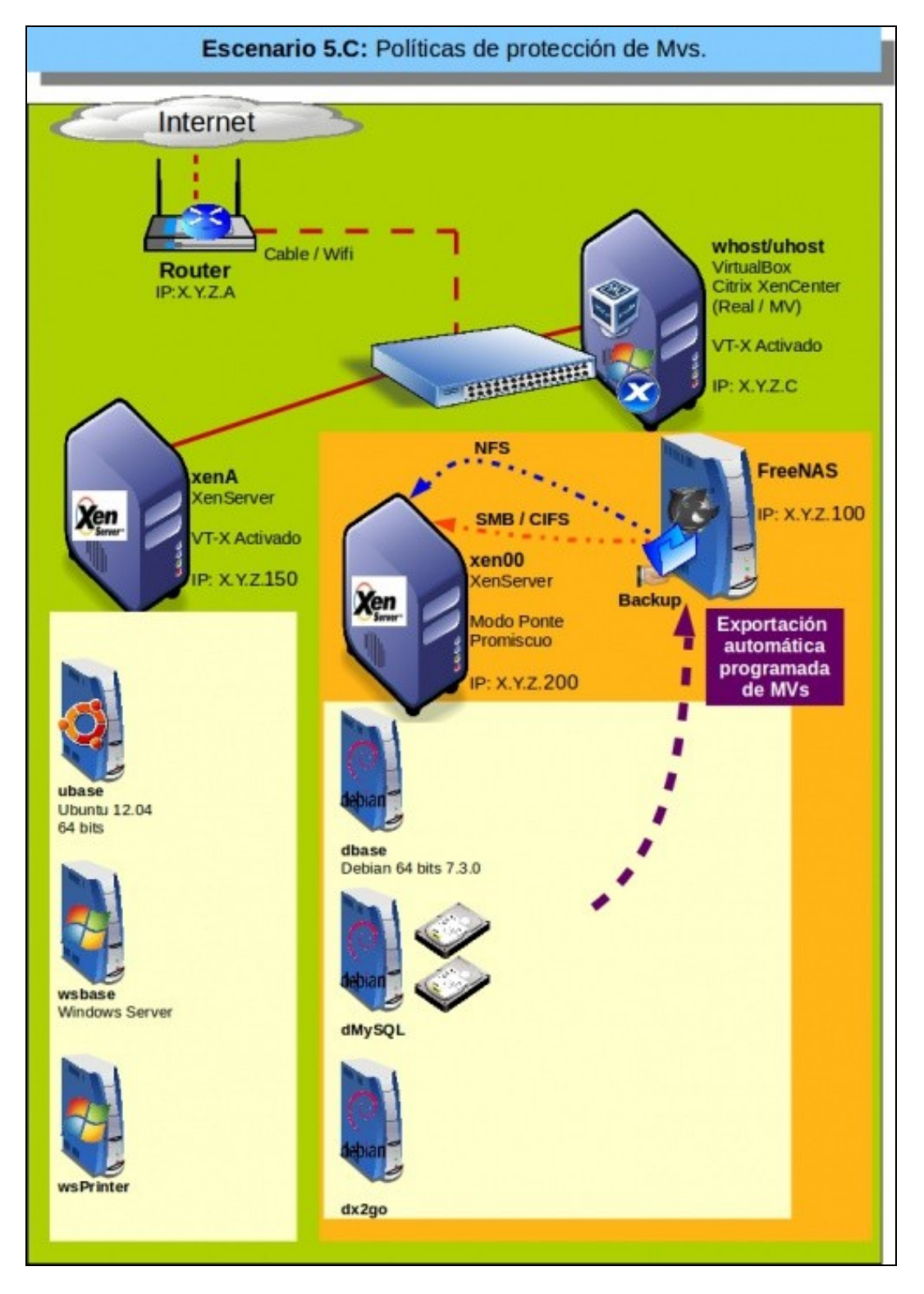

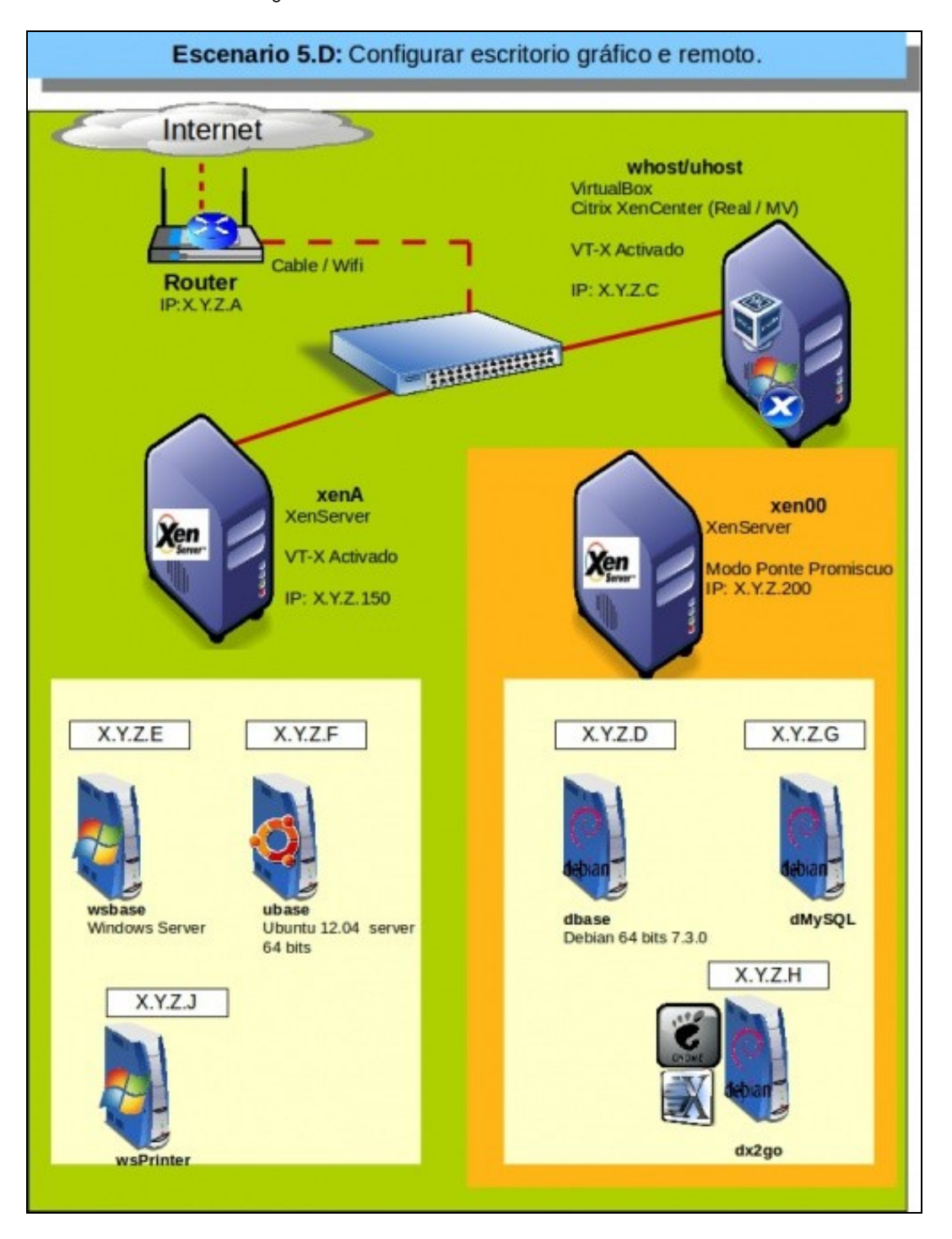

• Instalar un contorno gráfico a unha MV Linux e facer uso dos escritorios remotos con X2Go.

• E finalmente como poder acceder ás consolas das MVs sen facer uso de XenCenter.

-- [Antonio de Andrés Lema](https://manuais.iessanclemente.net/index.php/Usuario:Antonio) e [Carlos Carrión Álvarez](https://manuais.iessanclemente.net/index.php/Usuario:Carrion)